# Программирование циклов

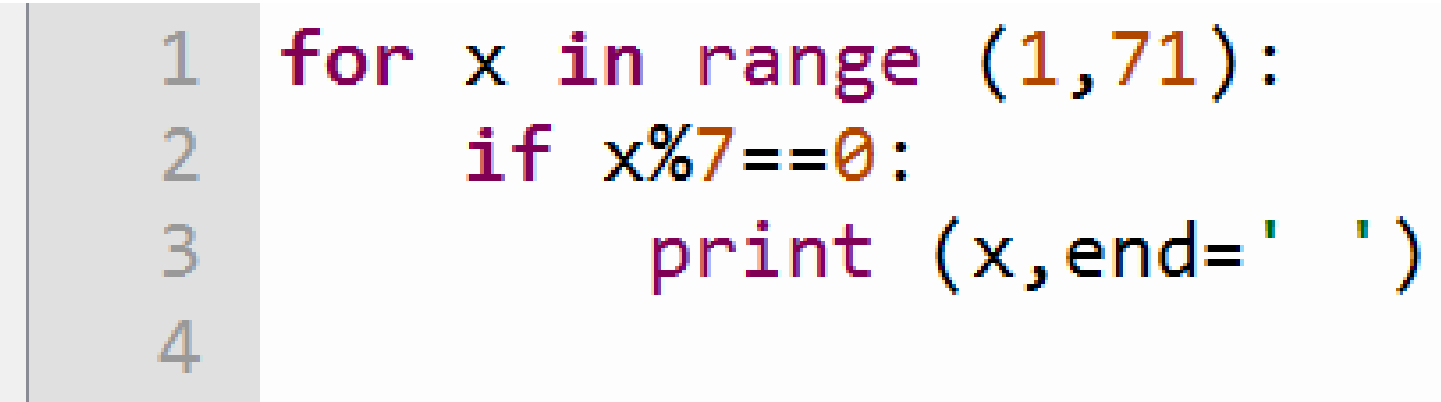

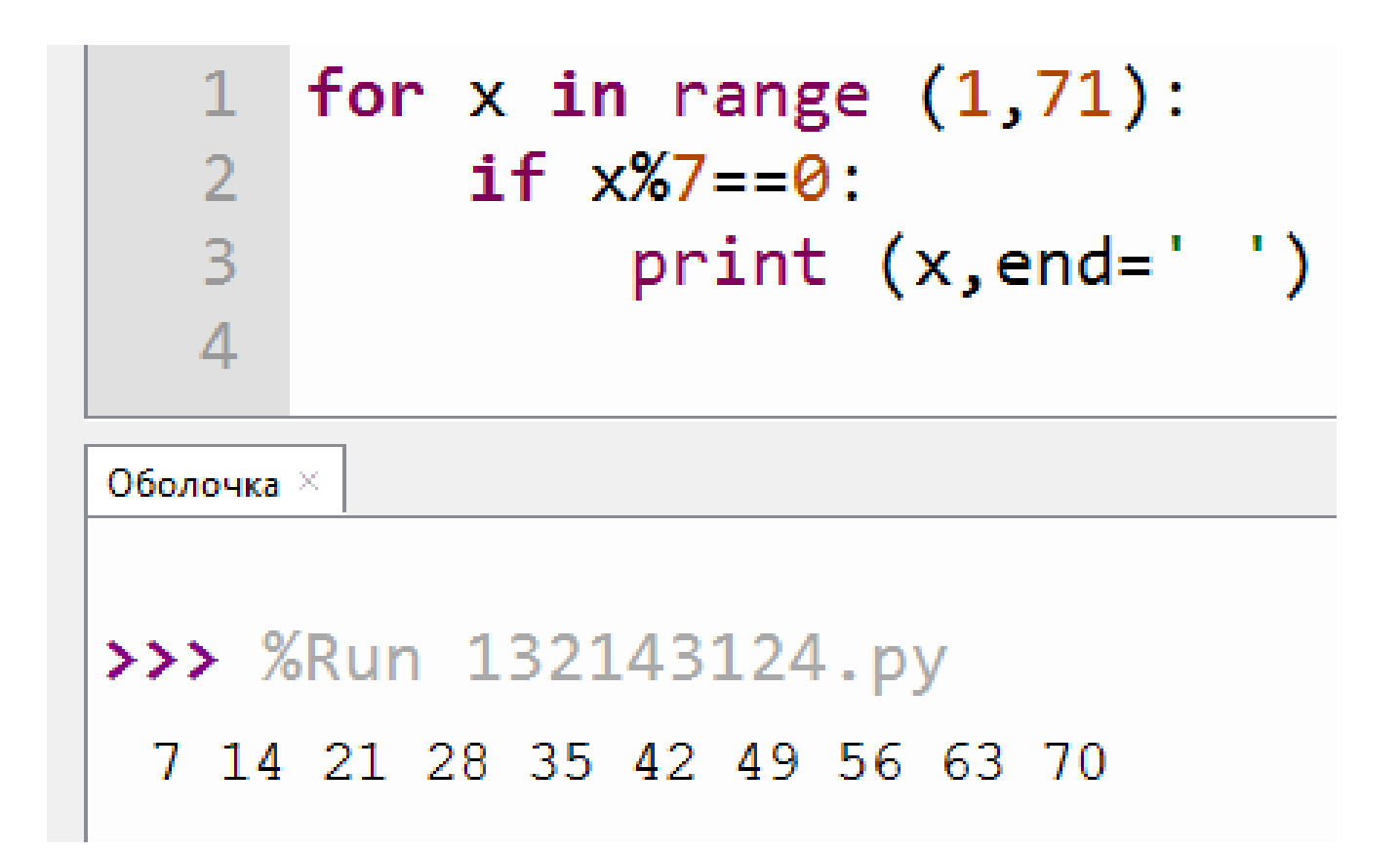

#### 1 for x in range  $(7, 71, 7)$ : print  $(x, end=' ' )$ 2

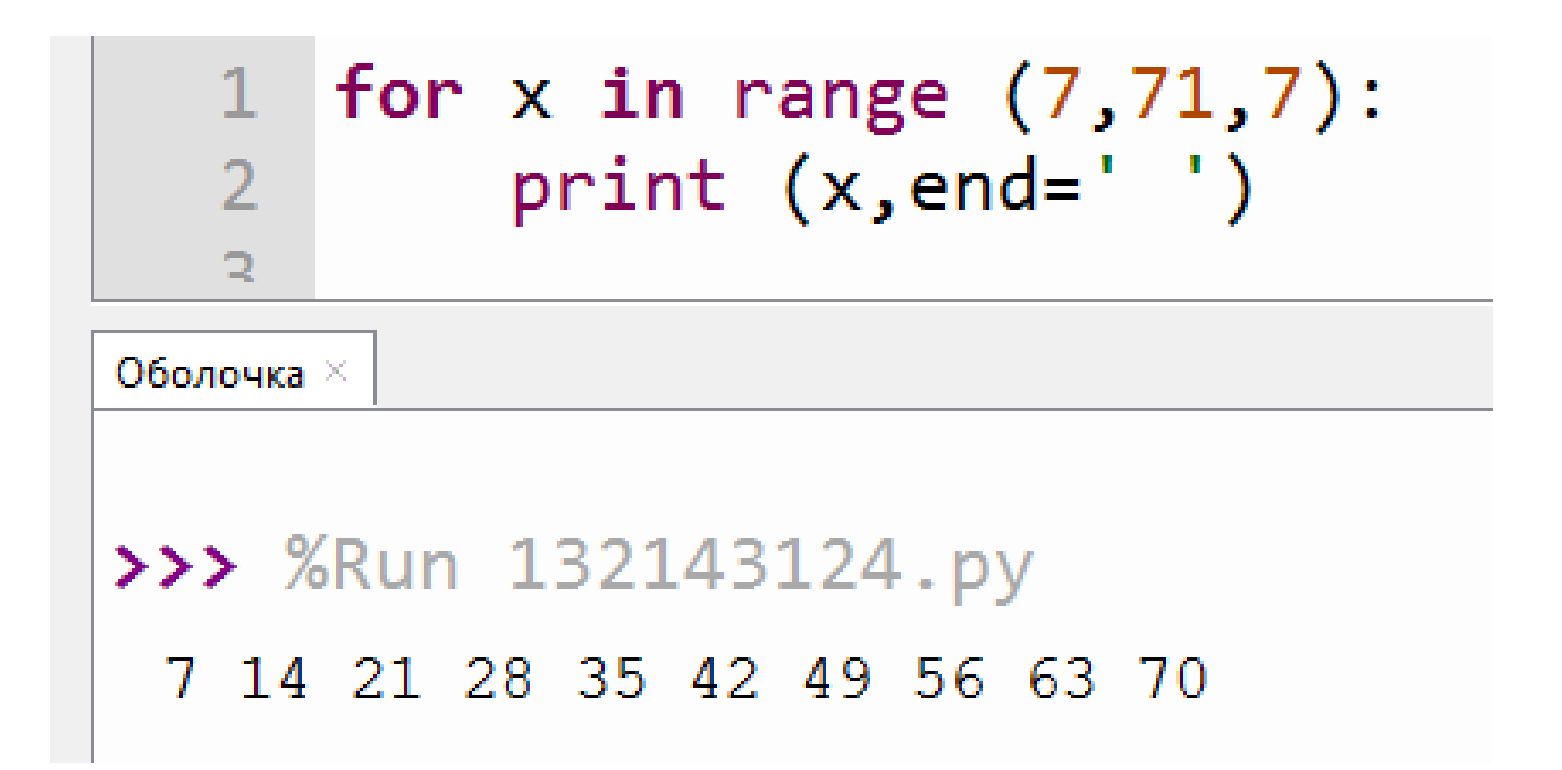

## Какая программа будет работать более эффективно (быстрее)?

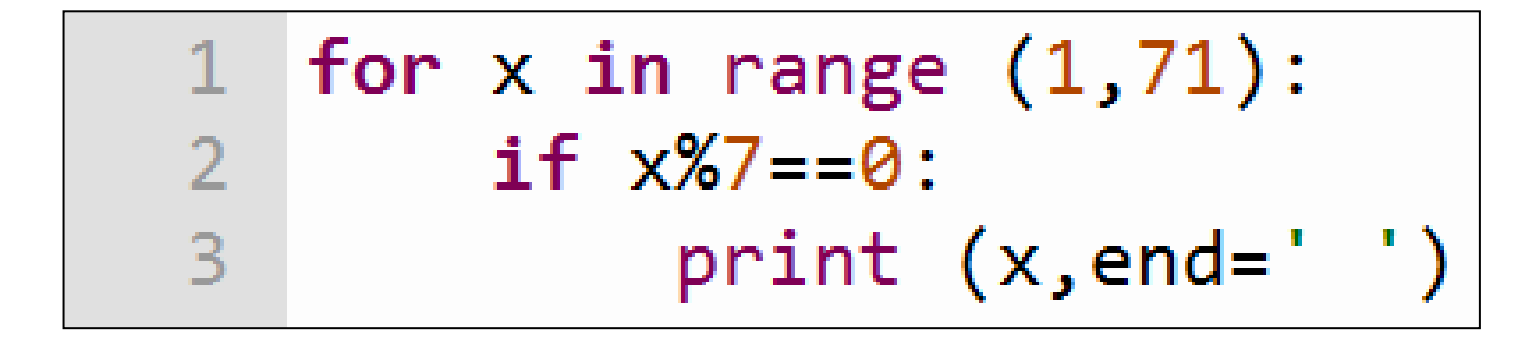

for  $x$  in range  $(7, 71, 7)$ : print  $(x, end=' ' )$ 

#### В этой программе будут проверяться ВСЕ числа от 1 до 70

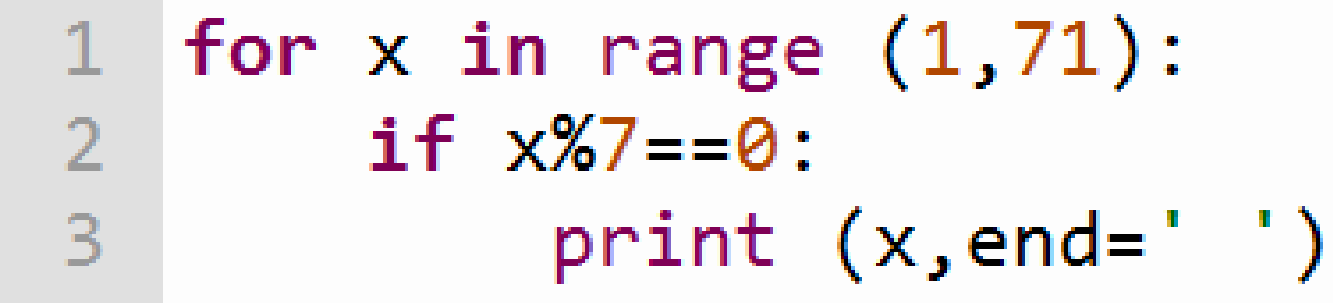

Эта программа будет работать только с «нужными» числами (быстрее в 7 раз)

#### Типы циклов

1) Число повторений действий заранее известно

2) Число повторений неизвестно, действия повторяются пока справедливо некоторое условие

#### Цикл «пока»

(с заранее неизвестным числом повторений)

#### **while условие: тело цикла**

**while - пока**

Примеры программ с использованием цикла while (цикл «пока»)

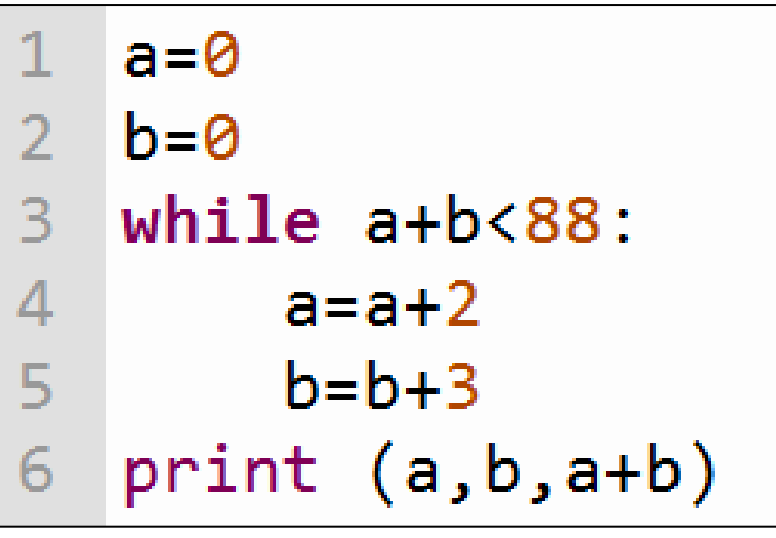

1) Как изменяется в цикле переменная a? 2) Как изменяется в цикле переменная b? 3) До каких пор будет выполняться цикл? 4) Что будет выведено на экран?

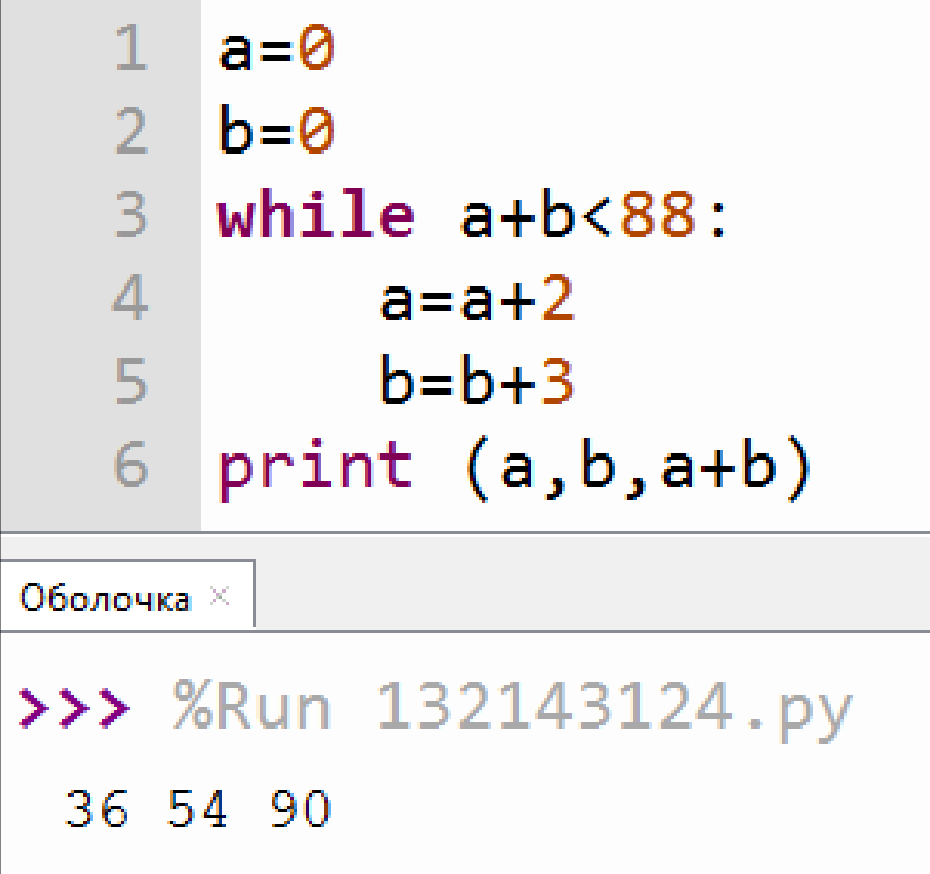

1) Переменная a увеличивается на 2. 2) Переменная b увеличивается на 3. 3) Цикл повторяется, пока сумма а и b меньше 88. 4) На экране будут значения **а и b и их** сумма, когда сумма превысит 88

### Работа с цифрами числа

Определите результаты следующих операций:

 $27\%10 = ?$  $27$  // 10 = ?

### Работа с цифрами числа

Определите результаты следующих операций:

## 27 %10 = 7 последняя цифра  $27$  // 10 = 2 первая цифра

Определите результаты следующих операций:

 $527 \% 10 = ?$  $527$  // 10 = ?

Определите результаты следующих операций:

527 %10 = 7 последняя цифра  $527$  // 10 = 52 число без последней цифры

 $1234 \%10 = |4|$  $1234$  //  $10 = 123$ 

 $1234 \%10 = |4|$  $1234$  //  $10 = 123$ 

## $123 \% 10 = 3$  $123$  // 10 = 12

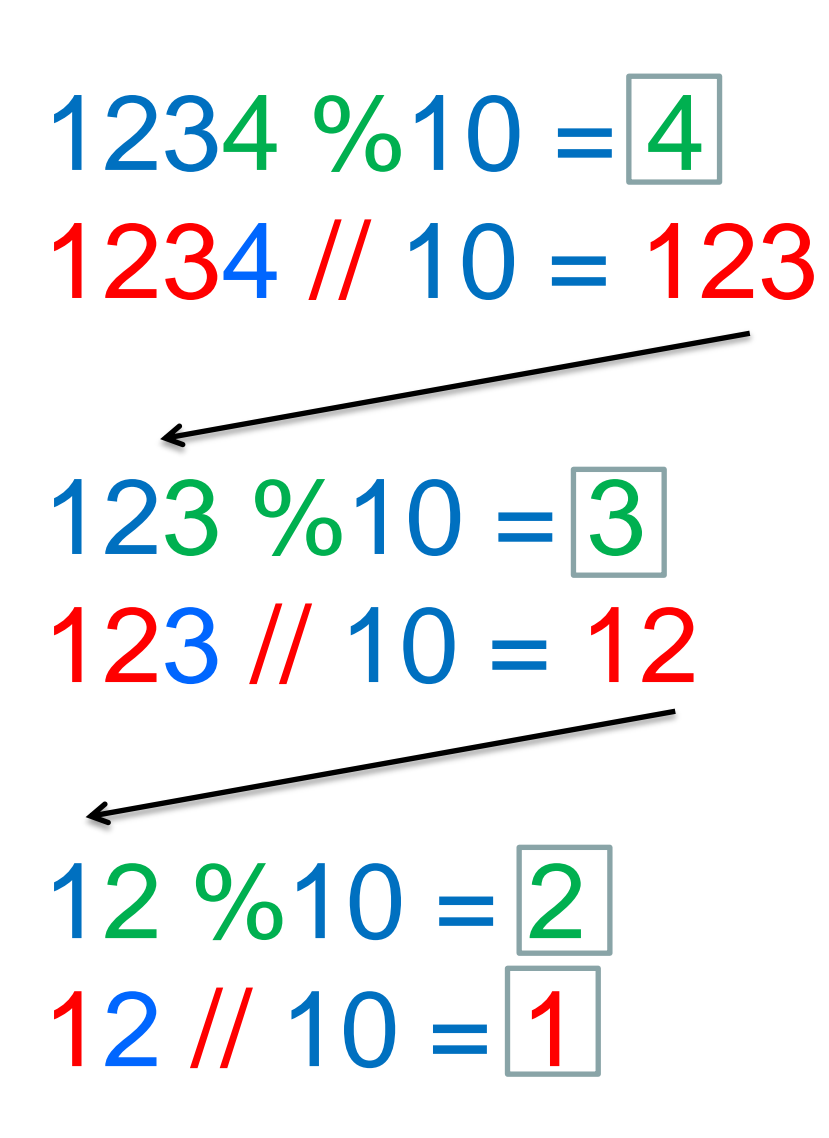

### А если количество цифр в числе неизвестно?

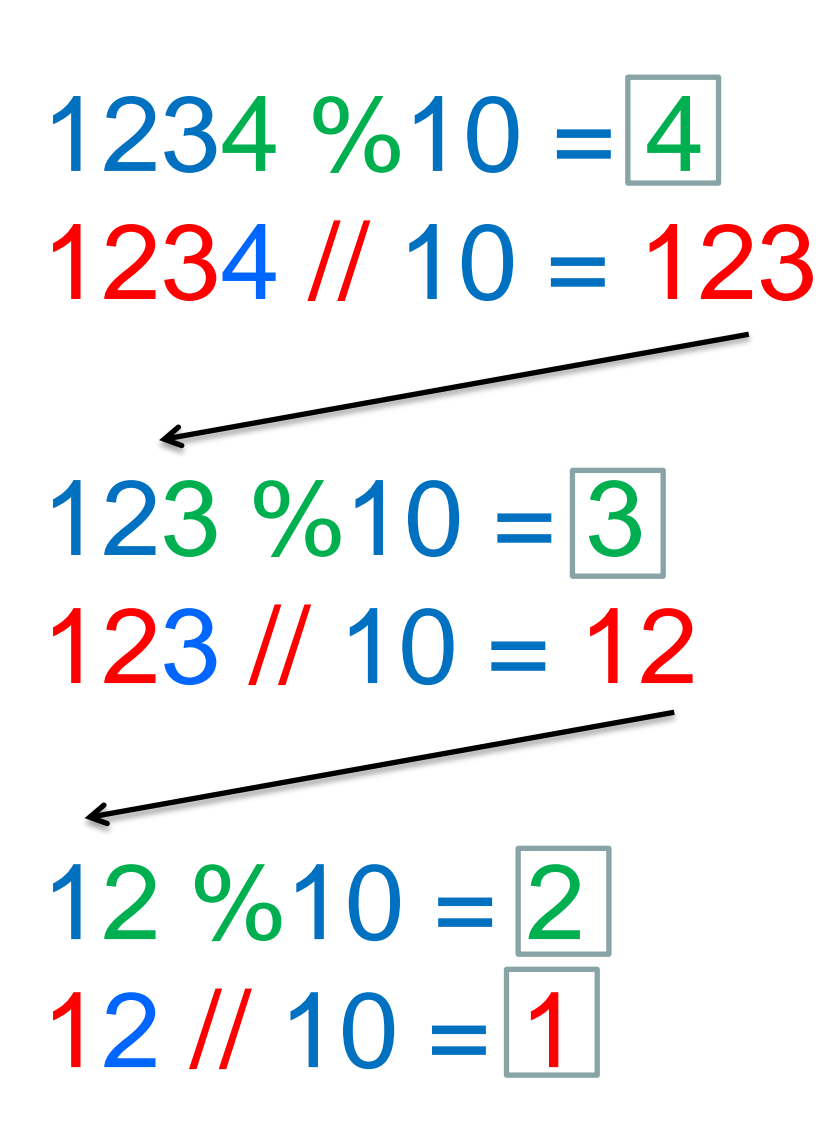

### А если количество цифр в числе неизвестно?

 $1234 \%10 = 4$  $1234$  //  $10 = 123$  $123 \%10 = 3$  $123$  //  $10 = 12$  $12 \%10 = 2$  $12$  //  $10 = 1$ 

Будем продолжать данные 2 операции, пока в числе есть хотя бы 1 цифра (число больше 0)

### Задание 2

Сколько ..?.. цифр во введенном числе?

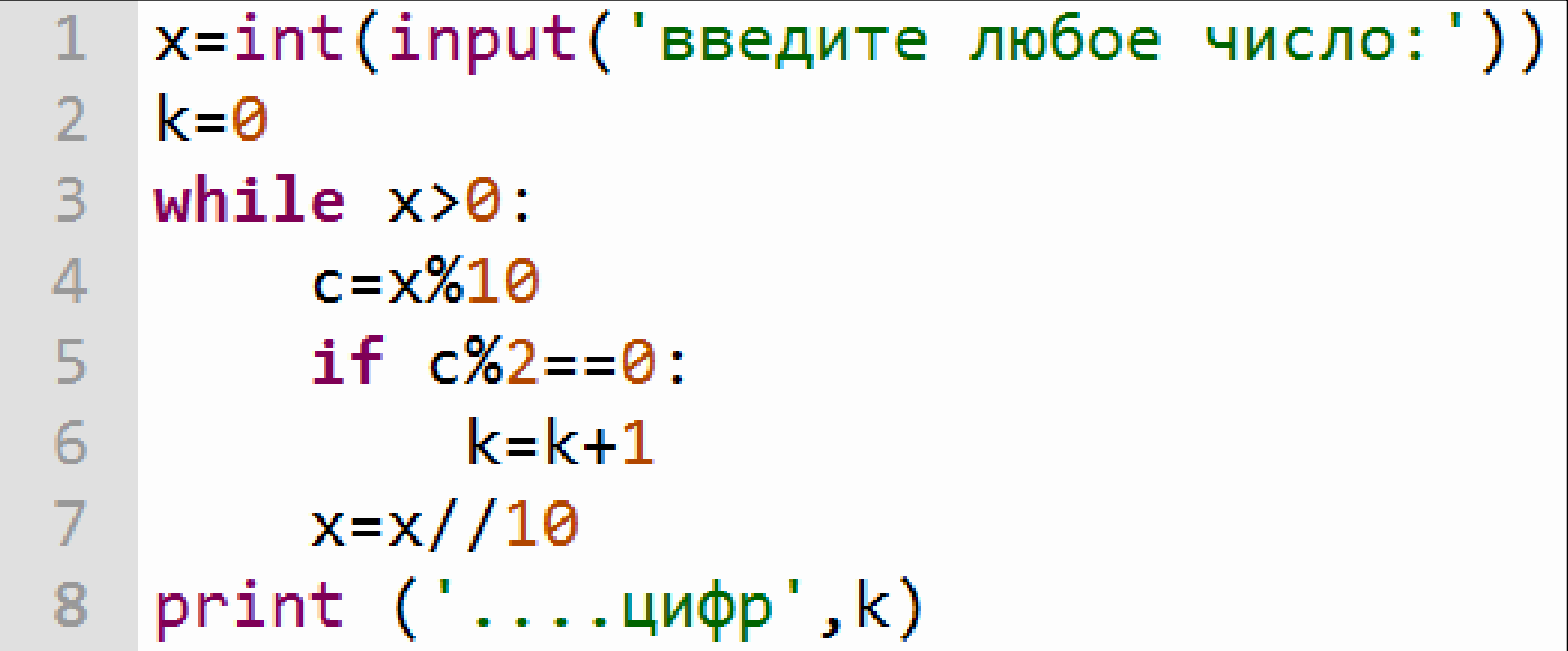

### Задание 2

Сколько четных цифр во введенном числе?

```
x=int(input('BE) + m60e число:'))
2 k=03<sup>1</sup>\blacksquarewhile x>0:
4
   c = x\%105
         if c\frac{2}{2}=-0:
6<sup>1</sup>k=k+1\overline{7}x = x / 10print ('четных цифр',k)
8
9
```
Оболочка  $\times$ 

#### >>> %Run 132143124.py

введите любое число: 1234567 четных цифр 3

### Задания

#### для самостоятельного решения

1) Переменная a=7. В цикле её значение увеличивается каждый раз в 3 раза. Вывести на экран значение а, когда оно превысит 200.

2) В любом введенном числе найти сумму нечетных цифр.

Подготовиться к контрольной работе